# HYCON 紘康科技

# **HY17P58 交流阻抗量測** .

**應用說明書**

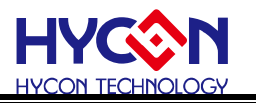

#### **Table of Contents**

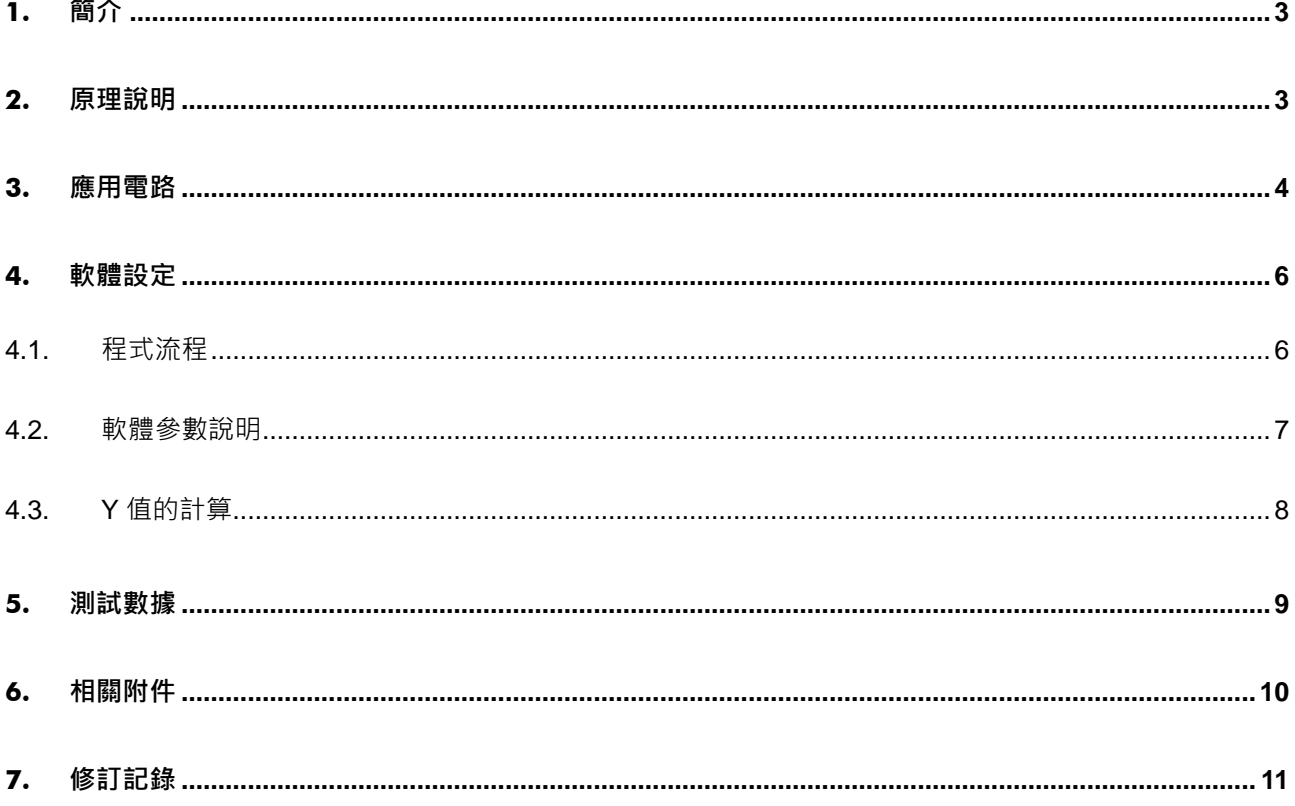

#### 注意:

- 1. 本說明書中的內容,隨著產品的改進,有可能不經過預告而更改,請客戶及時到本公司網站下載更新 http://www.hycontek.com ·
- 2. 本規格書中的圖形、應用雷路等,因第三方丁業所有權引發的問題,本公司不承擔其責任。
- 3. 本產品在單獨應用的情況下,本公司保證它的性能、典型應用和功能符合說明書中的條件。當使用在客戶 的產品或設備中, 以上條件我們不作保證, 建議客戶做充分的評估和測試。
- 4. 請注意輸入電壓、輸出電壓、負載電流的使用條件, 使 IC 內的功耗不超過封裝的容許功耗。對於客戶在 超出說明書中規定額定值使用產品,即使是瞬間的使用,由此所造成的損失,本公司不承擔任何責任。
- 5. 本產品雖內置防靜電保護電路, 但請不要施加超過保護電路性能的過大靜電。
- 6. 本規格書中的產品,未經書面許可,不可使用在要求高可靠性的電路中,例如健康醫療器械、防災器械、 車輛器械、車載器械及航空器械等對人體產生影響的器械或裝置,不得作為其部件使用。
- 7. 本公司一直致力於提高產品的品質和可靠度,但所有的半導體產品都有一定的失效概率,這些失效概率可 能會導致一些人身事故、火災事故等。當設計產品時,請充分留意冗餘設計並採用安全指標,這樣可以避 免事故的發生。
- 8. 本規格書中內容,未經本公司許可,嚴禁用於其他目的之轉載或複製。

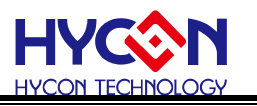

# <span id="page-2-0"></span>**1. 簡介**

本文將使用 HY17P58, 透過 I-Q 相位調變方式完成交流阻抗測量

#### <span id="page-2-1"></span>**2. 原理說明**

HY17P58 採用的方式為 I-Q 調變測量,輸入固定頻率及相位差 90 度的 AC 訊號通過帶 測物,分別得到實部資料與虛部資料,即可計算出阻抗與相位。

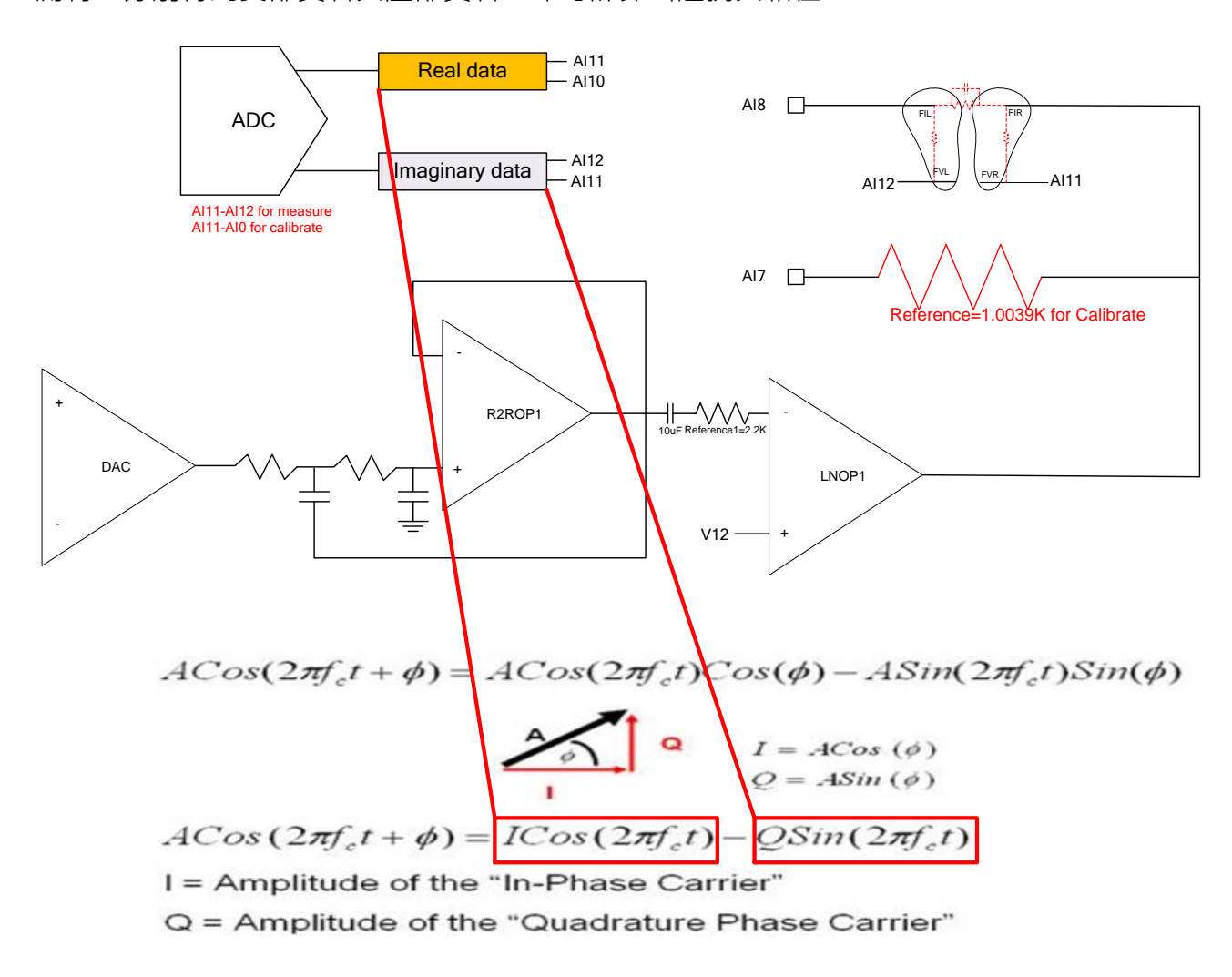

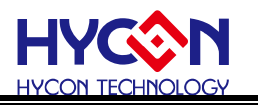

### <span id="page-3-0"></span>**3. 應用電路**

由於現在的仿真工具(HY17S58)與實際 IC(HY17P58), 在內部的電路上有些許的不同。 因此在應用電路上,這邊會分別提供**仿真器**的建議線路與**實際 IC** 的建議線路。兩種線路有些 許不同,但不影響最終的測試結果。

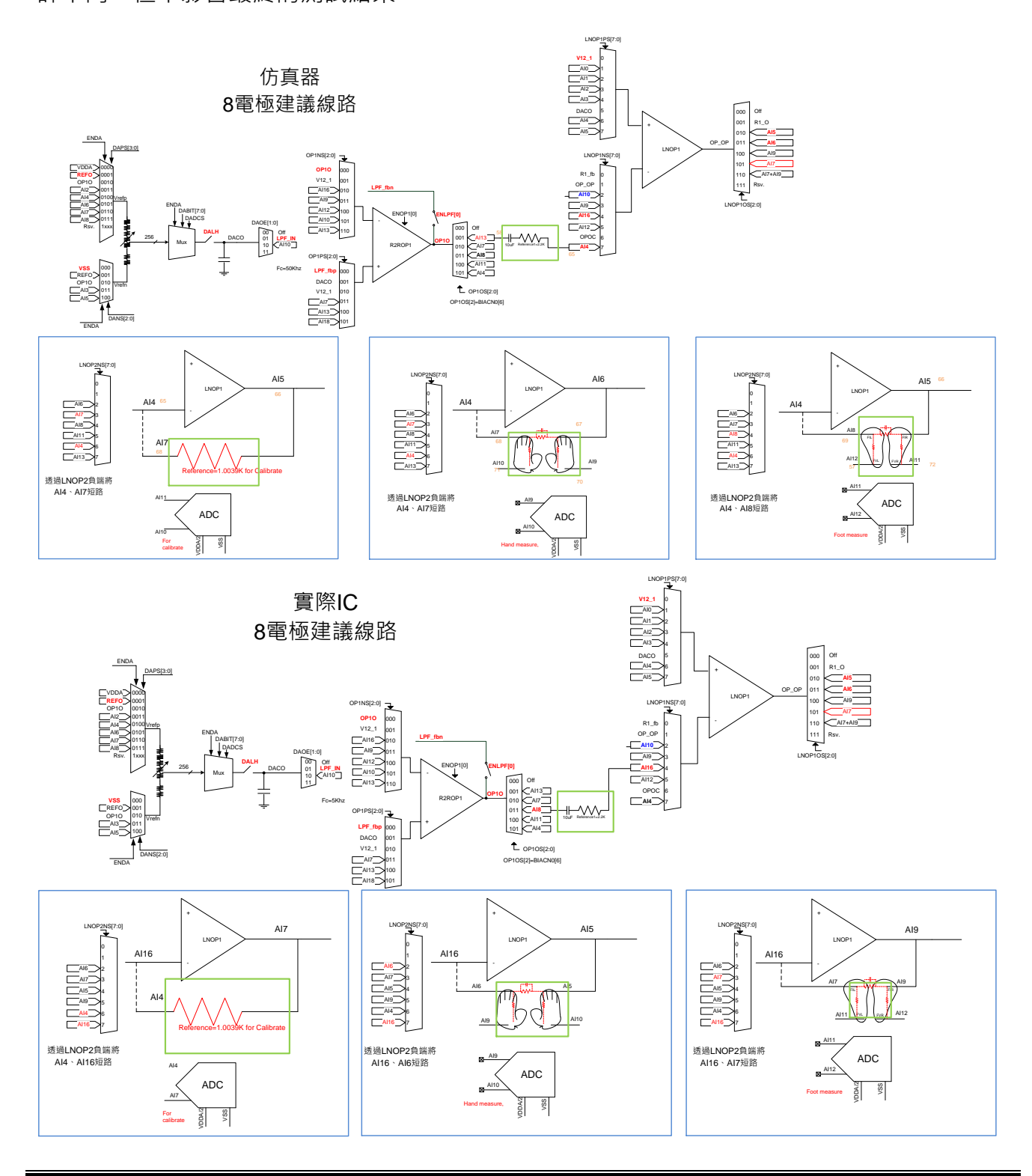

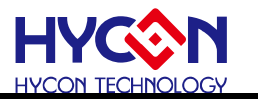

下圖為 HY17P58 實際 IC AC8 電極建議線路圖, 但需要注意的是這邊的建議線路在電極

片上是沒有規劃電阻、二極體的保護線路的。實際的應用上,配合不同的設計須加上 ESD 防

護

<span id="page-4-0"></span>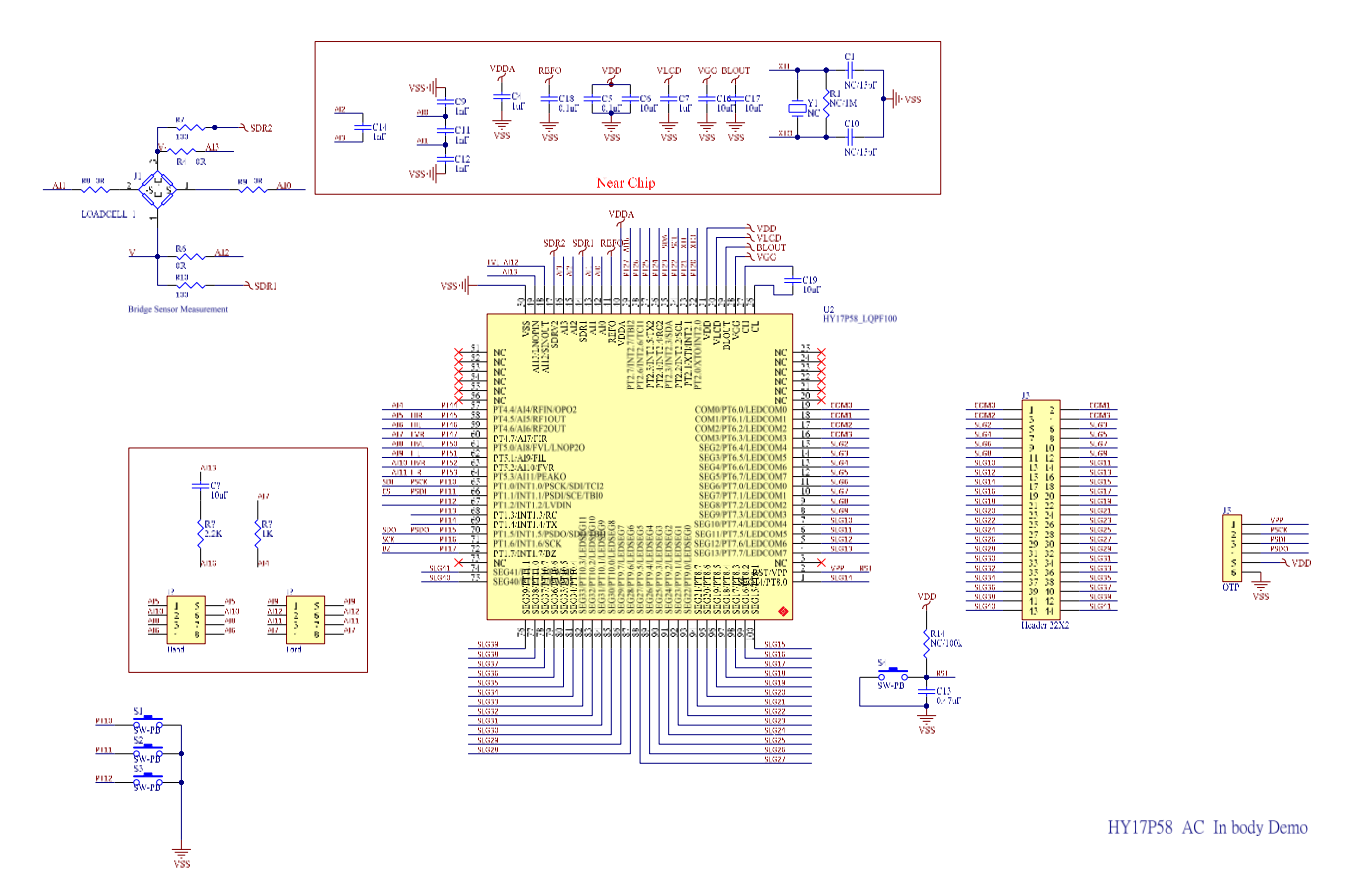

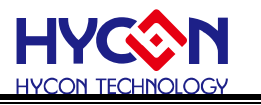

# **4. 軟體設定**

如第三章所敘,仿真器與實際 IC 電路不一致,因此在軟體配置上也分成兩種。在範例程 式中,透過有條件是編譯去選擇是仿真器的配置或者實際 IC 的配置

#### <span id="page-5-0"></span>**4.1. 程式流程**

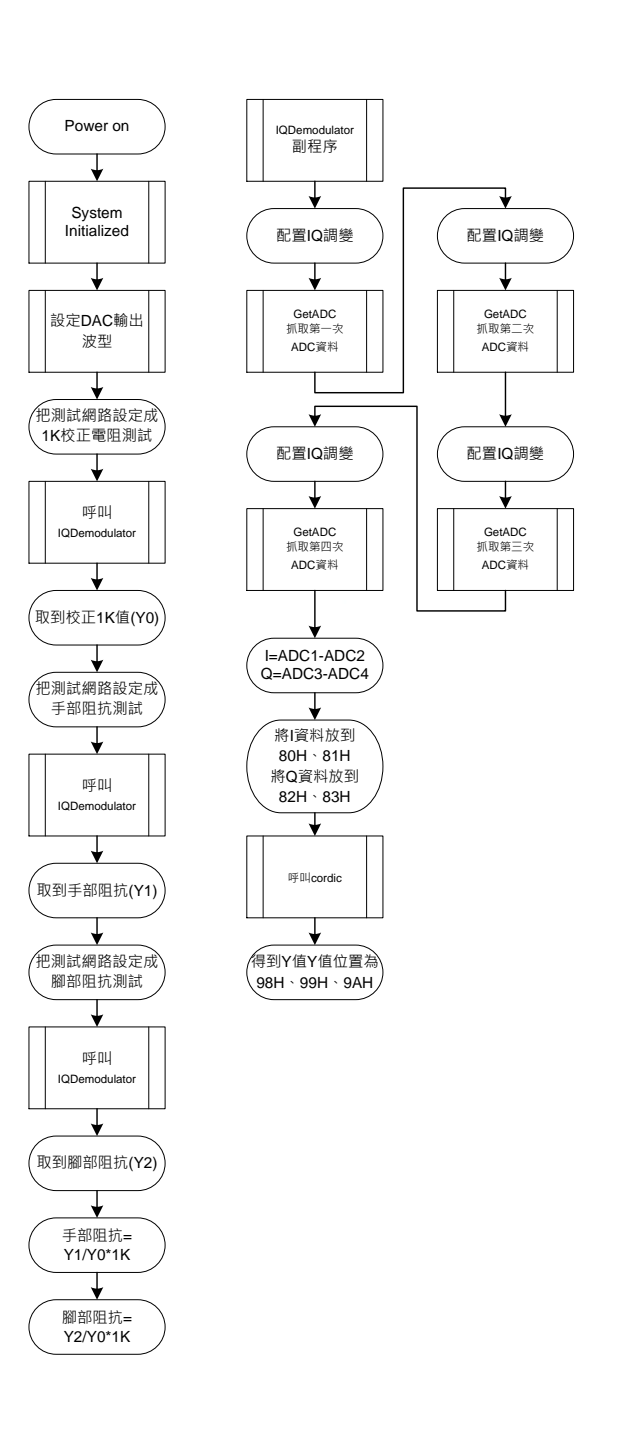

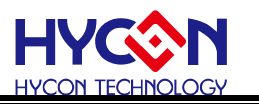

#### <span id="page-6-0"></span>**4.2. 軟體參數說明**

為加快開發的速度,特別把範例程式使用到的各個暫存器名稱、占用大小、用途。這在

個章節一一說明。

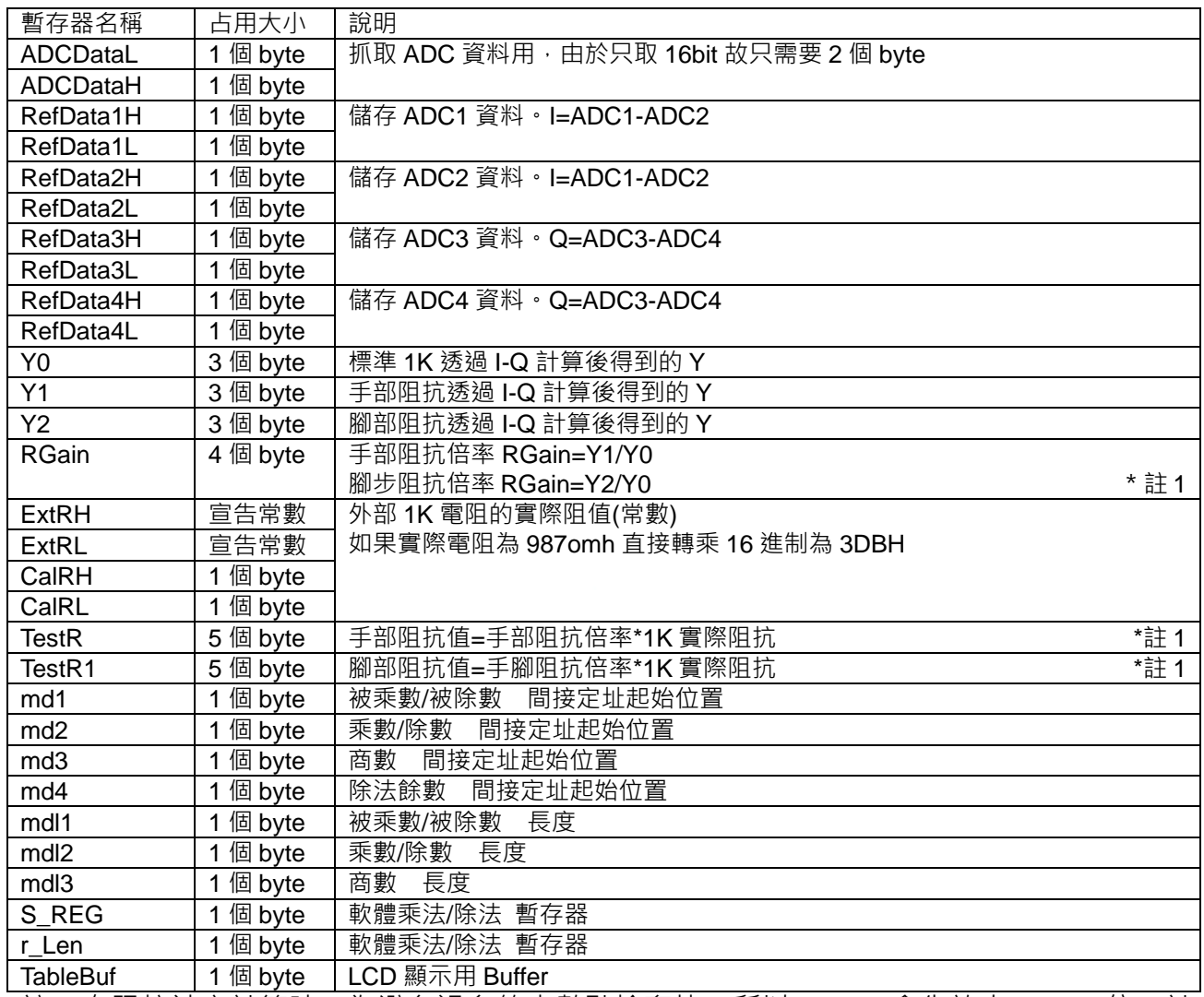

註 1:在阻抗被率計算時,為避免過多的小數點捨棄掉,所以 Y1(Y2)會先放大 65536 倍。計 算出實際手部(腳部)阻抗後在捨去後面 2 個 byte 為實際阻抗值

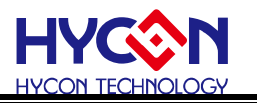

#### <span id="page-7-0"></span>**4.3. Y 值的計算**

HY17P58 的硬件結構上,僅配置了 I-Q 的產生。從 I-Q 換算到 Y 值的過程需要軟體處理 為使開發能更加快速且順利。HYCON 已經將計算 Y 的函數打包。開發上僅需要按照下面步 驟的呼叫函數。就可以得到 Y 值。

- 1. 將 I 的資料搬到 80H、81H(Low、High)
- 2. 將 Q 的資料搬到 82H、83H(Low、High)
- 3. 呼叫 cordic 函數
- 4. 函數計算好的 Y 值會放在 98H、99H、9AH(Low、Mid、High)

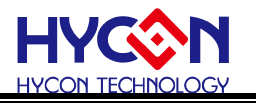

<span id="page-8-0"></span>**5.** 測試數據

測試結果為實際拿 3pcs 的 HY17P58 依照建議的電路連接後,所測試到的數據紀錄。其 中需要特別注意的是,整個系統上,只有 1k 校正電阻需要確保誤差在 0.1%以下, 其他被動 元件或者 IC 本身是不需要校正的。

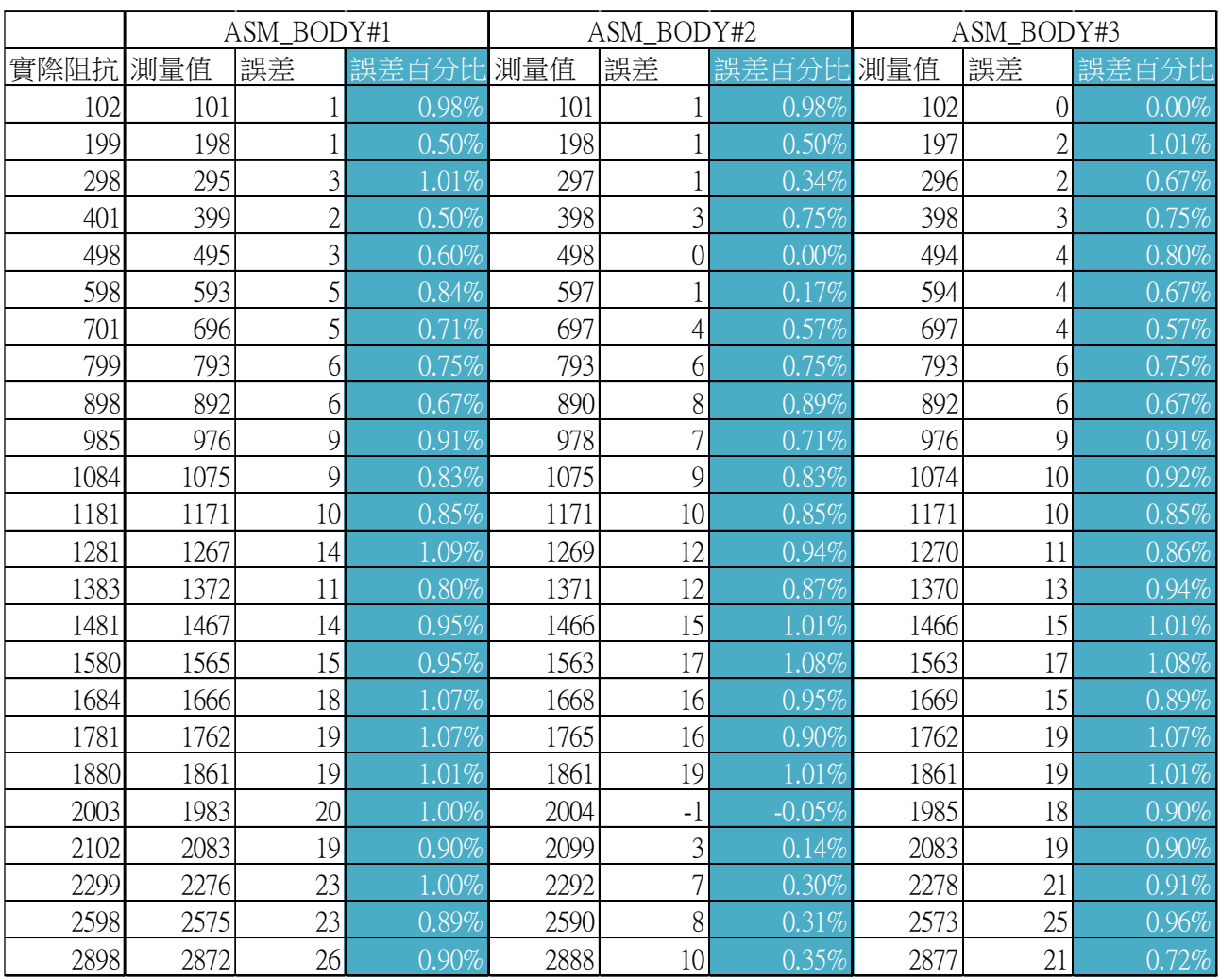

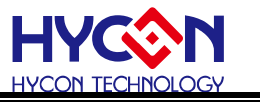

#### 下表為同一顆 IC 同一阻值重復測試 10 次的結果,最大誤差為 10 次結果的最大值-最小

值

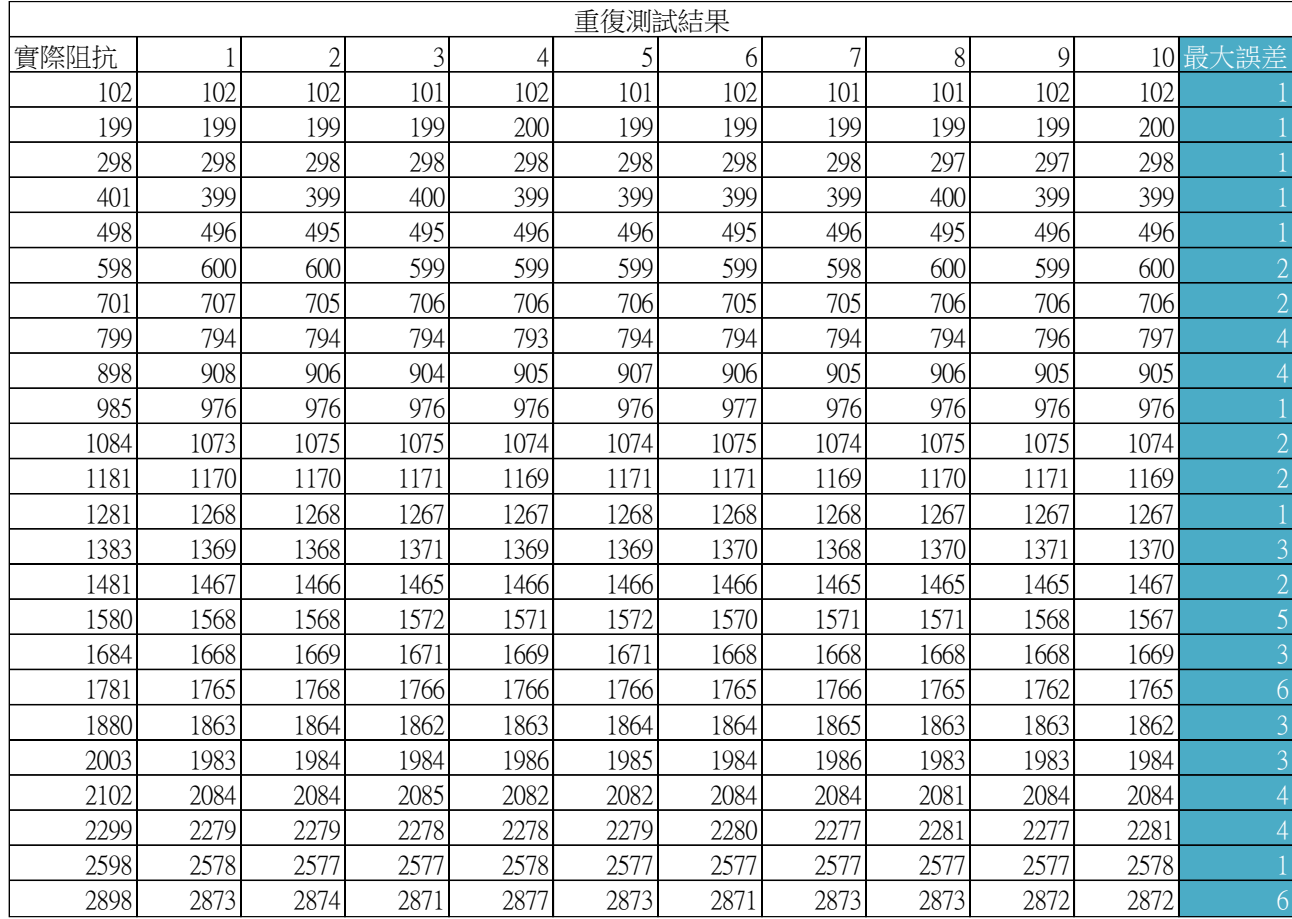

# <span id="page-9-0"></span>**6. 相關附件**

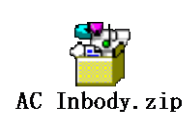

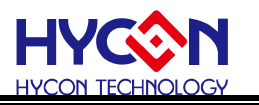

# <span id="page-10-0"></span>**7. 修訂記錄**

以下描述本檔差異較大的地方,而標點符號與字形的改變不在此描述範圍。

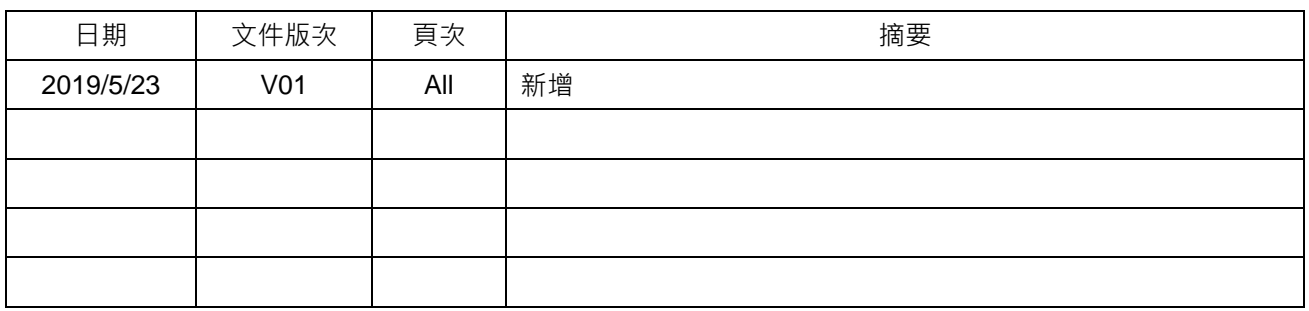